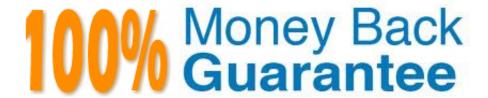

**Vendor:**EMC

Exam Code: E20-393

**Exam Name:** Unity Solutions Specialist Exam for

Implementation Engineers

Version: Demo

## **QUESTION 1**

Which UEM/CLI command is used to verify the FC ports designated as synchronous on the SPs?

- A. /remote/sys show -lc
- B. /remote/sys show -detail
- C. /remote/sys show -summary
- D. /remote/sys show -sp

Correct Answer: B

Reference: https://www.scribd.com/document/401022305/Unity-Replication

#### **QUESTION 2**

The LUN Snapshot Attach to Host operation is being performed with Read/Write Access selected. By default, what does the Dell EMC Unity system do before beginning the attach process?

- A. Detaches the host from the Snapshot of any other LUN
- B. Creates a Snapshot of the LUN
- C. Detaches existing attached hosts from the LUN Snapshot tree
- D. Creates a copy of the Snapshot

Correct Answer: D

Reference: https://www.dellemc.com/resources/en-us/asset/white-papers/products/storage/h15089-dell-emc-unity-snapshots-and-thin-clones.pdf (25)

# **QUESTION 3**

When creating a NAS Server replication session, which settings are required for the destination NAS Server?

- A. Name, Pool, and Storage Provisioning
- B. Interface configuration, Pool, and Storage Processor
- C. Pool, RPO, and Storage Processor
- D. Name, interface configuration, and RPO

Correct Answer: A

References: https://www.emc.com/dam/uwaem/documentation/unity-p-replication-config.pdf

(30)

## **QUESTION 4**

What is the significance of setting a soft quota limit?

- A. Allows the user the ability to compress the offending data.
- B. Prevents UNIX hosts from encountering a stale mount.
- C. Required to meet SEC regulatory requirements.
- D. Provides a grace period before enforcing the quota limit.

Correct Answer: D

References: https://www.dellemc.com/en-us/documentation/unity-family/unity-p-configure-smb-file-sharing/06-unity-smb-c-ch-managing-quotas.htm

#### **QUESTION 5**

When can a file system be defined as thin or thick?

- A. Only when creating the file system
- B. Any time after the file system has been created
- C. Only when adding host access to the file system
- D. Only when enabling data reduction on the file system

Correct Answer: B

Reference: https://www.dellemc.com/de-de/documentation/unity-family/unity-p-configure-nfs-file-sharing/03-unity-nfs-c-ch-configuring-file-systems.htm

# **QUESTION 6**

A storage administrator is planning to move a NAS Server to the peer SP on a Dell EMC Unity system. The NAS Server and two of its associated file systems have active asynchronous replication sessions to a remote Dell EMC Unity system. How should the storage administrator proceed?

- A. Manually pause the replication sessions for the NAS Server and file systems.
- B. Set the RPO value to 1440 for the NAS Server and file system replication sessions
- C. Set the RPO value to 0 for the NAS Server and file system replication sessions
- D. Failover the replication sessions for the NAS Server and file systems

Correct Answer: B

#### **QUESTION 7**

In an asynchronous replication, what is the maximum number of replicated NAS Servers supported for the Dell EMC Unity XT 380 series?

A. 64

B. 90

C. 128

D. 256

Correct Answer: B

Reference: https://www.dellemc.com/en-us/collaterals/unauth/white-papers/products/storage/h15088-dell-emc-unity-replication-technologies.pdf (77)

#### **QUESTION 8**

A service provider is installing a Unity storage system for an end-user. The end-user is concerned about network security and will not allow the service provider access to the network.

How can the service provider set a static IP address for the Unity storage system management interface?

A. Use the embedded InitCLI tool

- B. Connect directly to the service ports and configure the networking through UEMCLI
- C. Use an IPMI serial over LAN connection
- D. Use the Connection Utility to create a configuration file

Correct Answer: B

The svc\_initial\_config UEMCLI command sets up initial system configuration. It configures a management IP address when the Connection Utility (CU) is not available on the network. If an address is set, this command can also change the management IPv4 and IPv6 configuration mode. It attempts to configure the system with the given friendly name and/or network parameters.

Note: The Unisphere CLI (UEMCLI) is a tool that provides us with the CLI access to perform the same actions as one would on the Unisphere web interface.

References: https://www.emc.com/collateral/TechnicalDocument/docu69328.pdf (page 60)

# **QUESTION 9**

A system administrator receives a warning that their DPE I/O Module has a fault. In this situation, which type of replacement is required?

A. Hot-pluggable CRU

B. Non-Hot-pluggable FRU

C. Hot-pluggable FRU

D. Non-Hot-pluggable CRU

Correct Answer: C

Your storage system is designed to be powered on continuously. Most components are hot swappable; that is, you can replace or install these components while the storage system is running.

## **QUESTION 10**

A storage administrator wants to configure a Unity system to log system events to a remote log server. In order to allow access to the log server, which port should the administrator ensure is not blocked by the firewall?

A. 514

B. 714

C. 1000

D. 5179

Correct Answer: A

The storage system supports logging user/audit messages to a remote host. By default, the storage system transfers log information on port 514 using UDP.

References: https://www.emc.com/collateral/TechnicalDocument/docu69321.pdf (Page 31)

# **QUESTION 11**

How is the Dell EMC Unity Data Reduction Ratio calculated?

A. Divide the predate-reduction size of all storage resources and their snapshots by the postdata-reduction size of all storage resources and their snapshots.

B. Add up the efficiencies gained from thin provisioning, Deduplication, and Compression.

C. Divide the predate-reduction size of all storage resources excluding their snapshots by the postdata-reduction size of all storage resources excluding their snapshots.

D. Add up the efficiencies gained from thin provisioning, Snapshots, and Compression.

Correct Answer: D

### **QUESTION 12**

What is an advantage of using the InitCLI tool to assign an IP address to a Unity storage system?

A. Allows additional services beyond what the Connection Utility offers.

- B. Supports an IPv6 configuration.
- C. Supports the configuration of DHCP addresses.
- D. Does not require the host to have Java installed.

Correct Answer: D

References: https://www.emc.com/collateral/white-papers/h15085-dell-emc-unity-unisphere-overview.pdf

(p.7)